## **USER MANUAL FOR E-RECRUITMENT APPLICATION OF GAIL**

1. Go to GAIL's Corporate Website viz. www.gailonline.com and access the link **'Applying to GAIL'** as per enclosed screen-shot

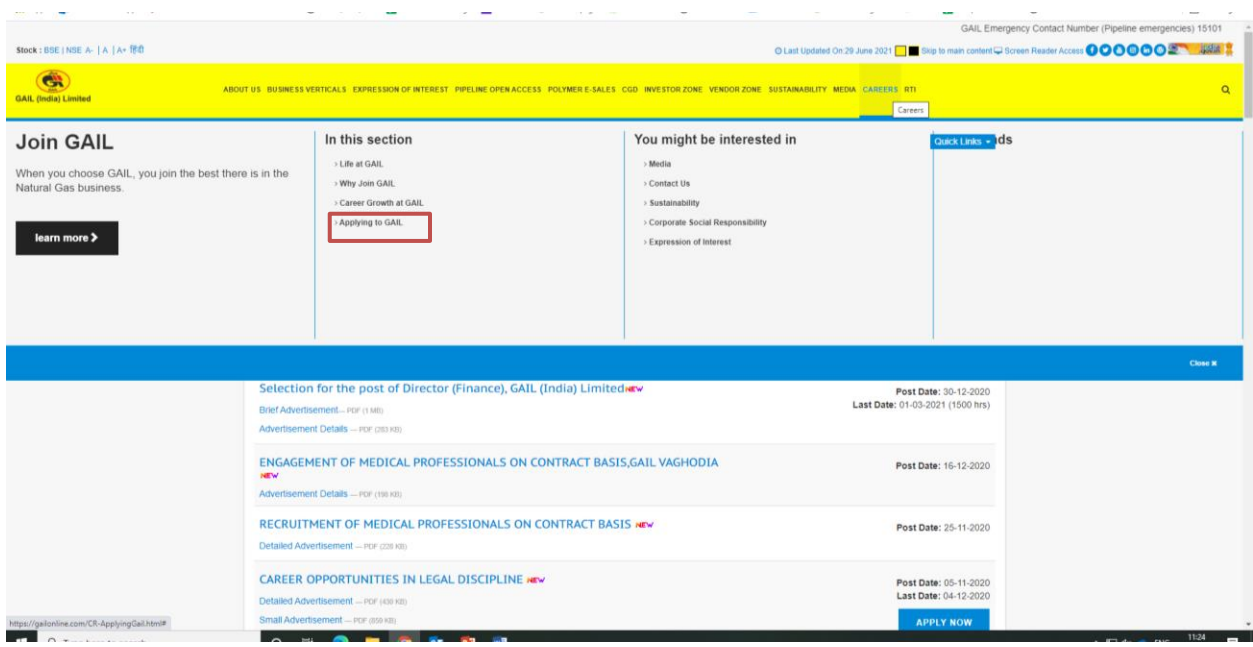

2. Go to link **'Current Openings'** on the next page for viewing the Advertisement.

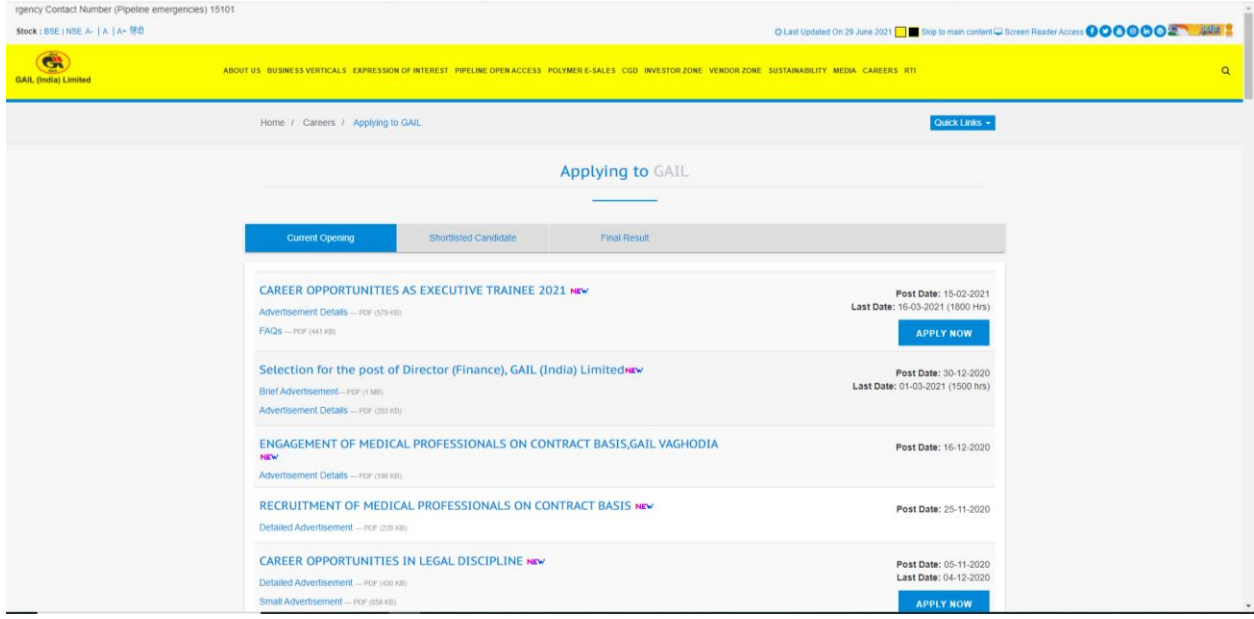

3. Click on the link **"APPLY NOW"** under the relevant Job opening.

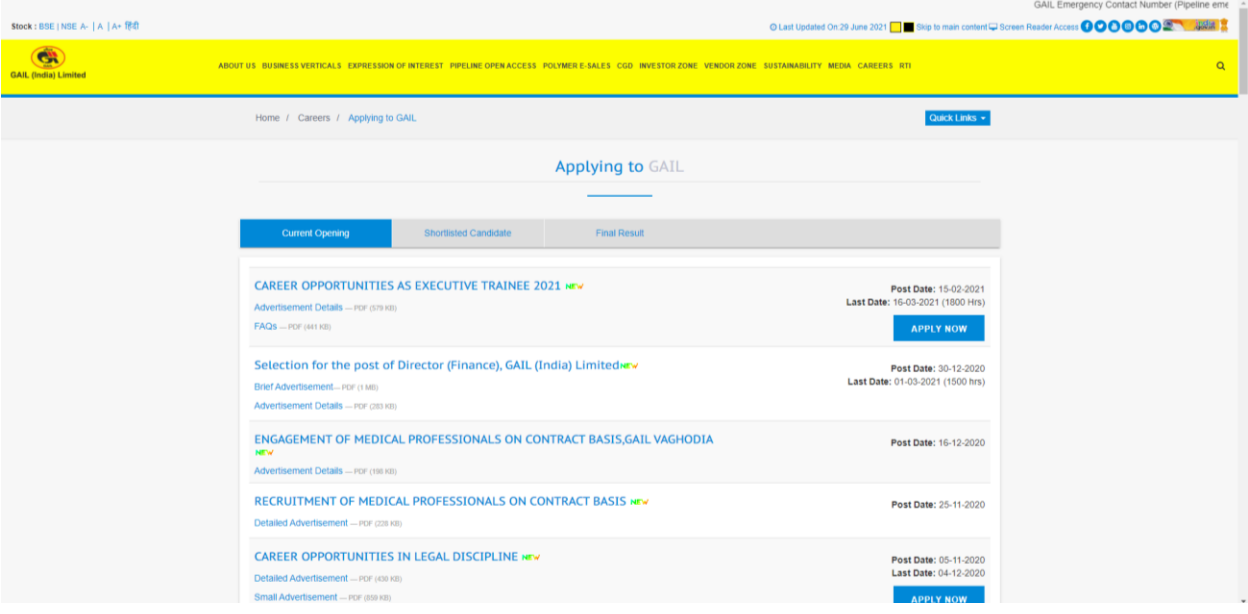

## 4. Click on **"Current Openings and Registration"** button on the next page.

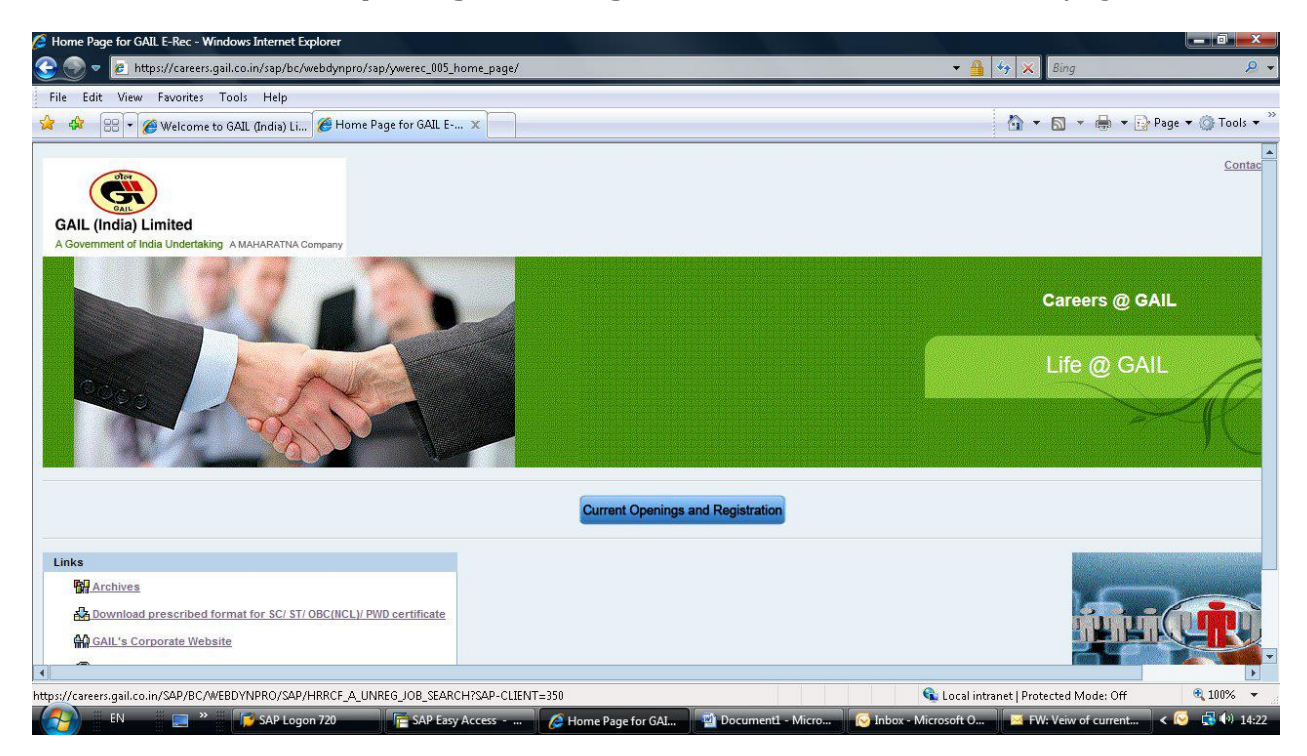

5. On the next page, list of "Job Postings" are listed. Please select the link corresponding to the relevant Job Posting to view its Detailed Advertisement.

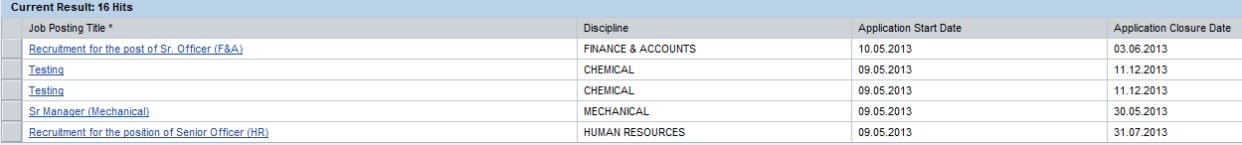

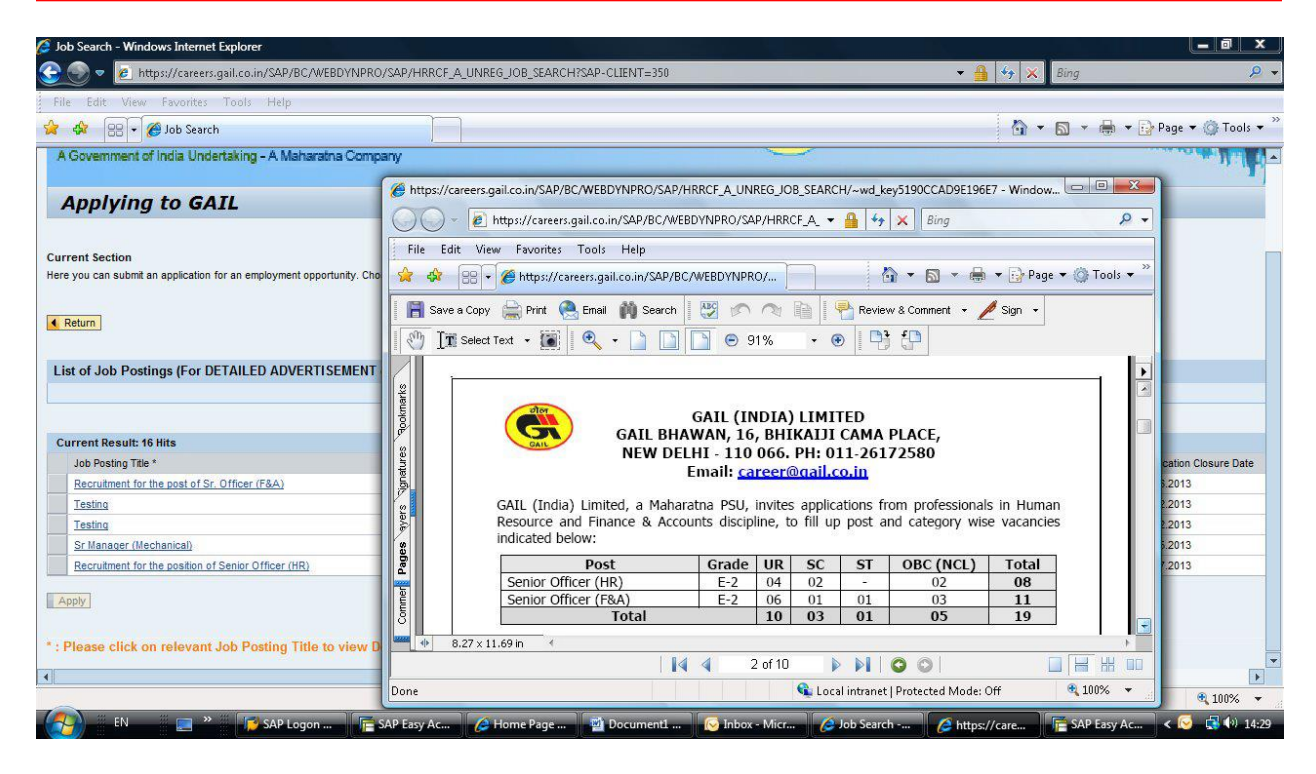

6. Please select one complete row corresponding to relevant Job Posting by clicking on the Box on left hand side of the relevant posting

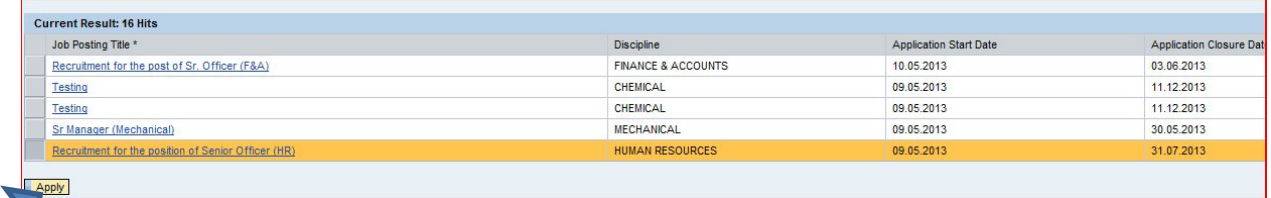

This would activate **"Apply"** button.

7. Click on **"Apply"** button, which will open the window for Candidate Registration. Candidate applying for first time may use link **"Register here"** for registration.

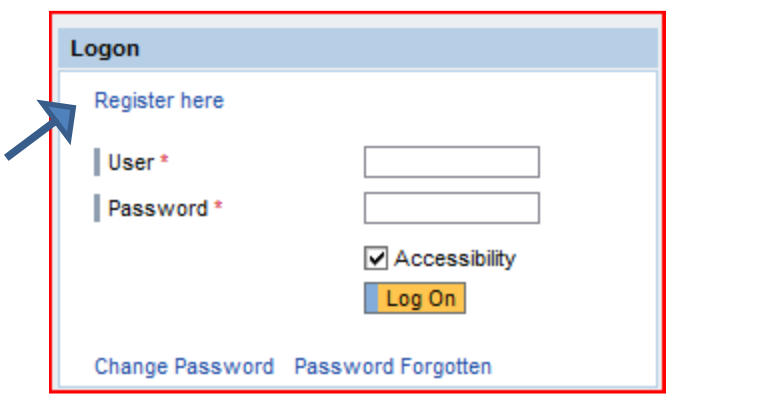

8. On clicking the **"Register here"** link, new Window would appear for registration by the candidate. (Please enable pop-up's in the browser) Make relevant entries as per enclosed screen-shot for **registering with an Unique 'User-Id' , 'e-mail Id' and 'Password'.**

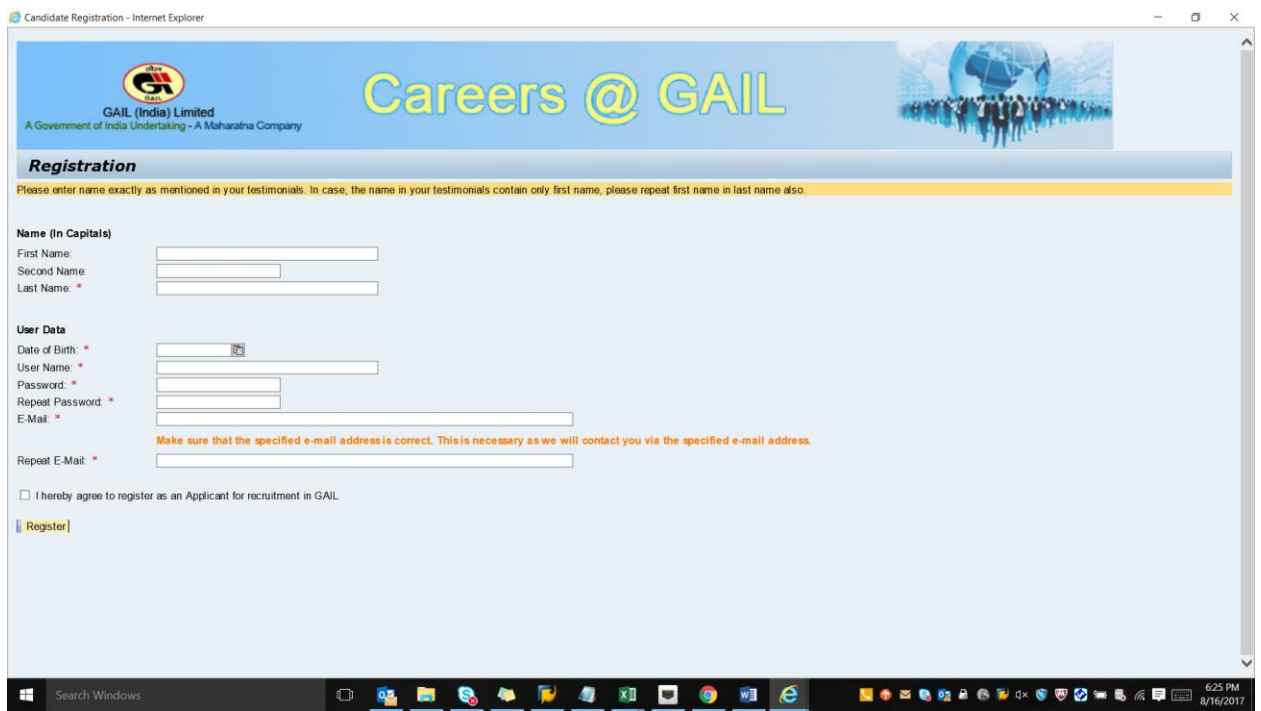

**Note : Entries with Red (\*) sign are mandatory fields**

## 9. Make entry for various relevant fields in the **'Personal data'** tab

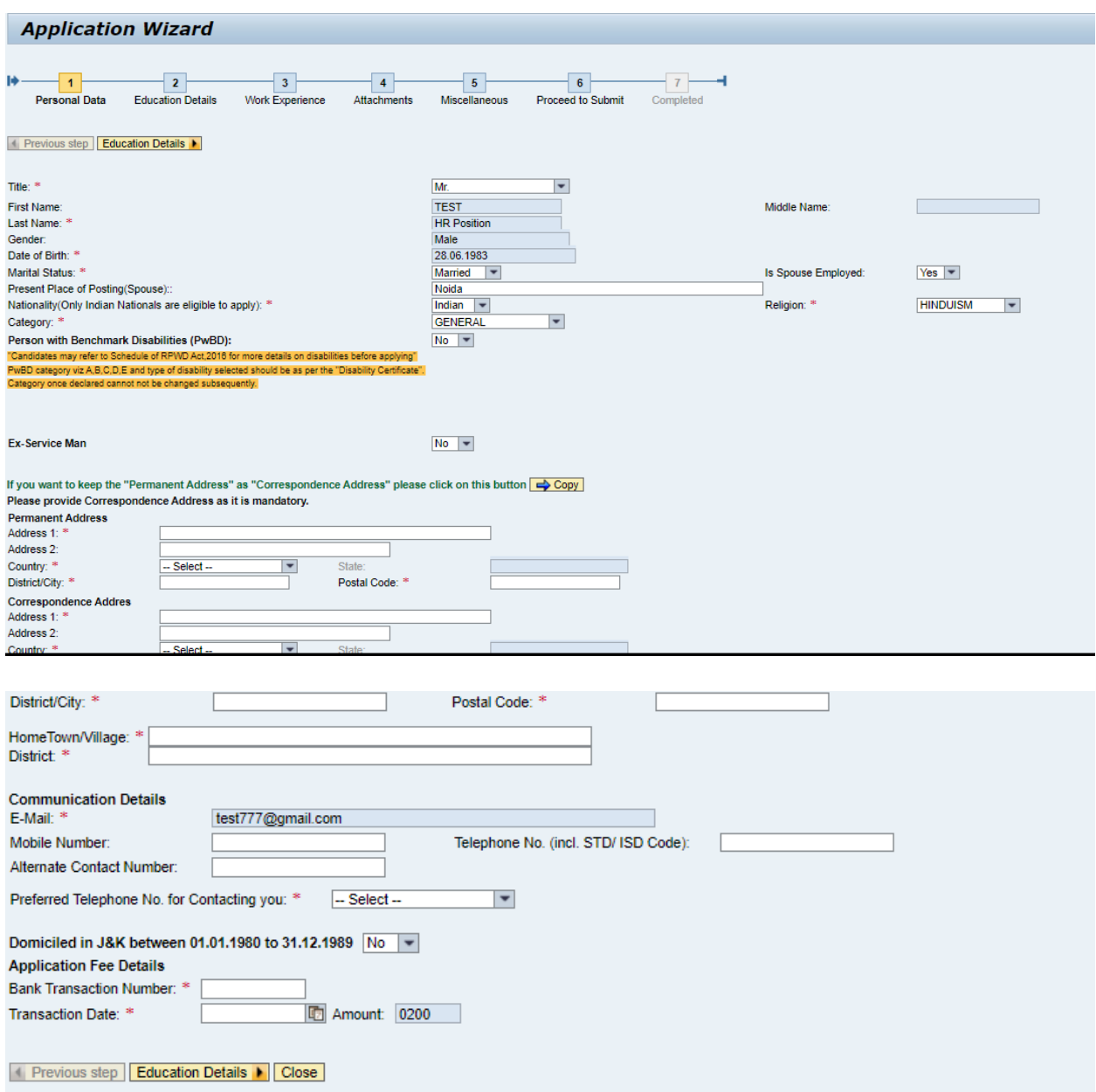

In case application fee is applicable as per the Advertisement, please enter Transaction Date & Receipt Number received after making payment in the payment gateway (as per details mentioned in the Advt.).

For detail regarding Payment Process, please refer the **"USER MANUAL FOR PAYMENT OF APPLICATION FEE".** 

After entering the Receipt Number & Transaction Date, click 'Education Details' button to navigate to **'Education details'** tab

10. After Step No.9 above, make entry for various relevant fields in the **'Education Details'** tab as under:

|                                                                                                    |                               |                                                                                                  |             |                           |                                     |                            |                         |                   | https://careers.gail.co.in/?PARAM=cG9zdF9pbnN0X2d1aWQ9NTdDOTJFQTY1MDYzMkYxMkUxMDAwMDAwQUMxNDA4N - Internet Explorer |                                | $\Box$                           |
|----------------------------------------------------------------------------------------------------|-------------------------------|--------------------------------------------------------------------------------------------------|-------------|---------------------------|-------------------------------------|----------------------------|-------------------------|-------------------|----------------------------------------------------------------------------------------------------|--------------------------------|----------------------------------|
| <b>GAIL (India) Limited</b><br>A Government of India Undertaking - A Maharatna Company                                                                              |                               |                                                                                                  |             |                           |                                     |                            | Careers ( <i>o</i> ) GA |                   |                                                                                                    |                                |                                  |
| <b>Application Wizard</b>                                                                                                    |                               |                                                                                                  |             |                           |                                     |                            |                         |                   |                                                                                                    |                                | Display Job Posting "Post No. 6" |
| $\overline{2}$<br>Personal Data<br><b>Education Details</b><br>↑ Previous step   Work Experience                                                                    |                               | $\overline{\mathbf{3}}$<br>Work Experience                                                       | Attachments | 5<br><b>Miscellaneous</b> | $\,$ 6<br><b>Submit Application</b> | Completed                  |                         |                   |                                                                                                    |                                |                                  |
| Education Details                                                                                                    |                               |                                                                                                  |             |                           |                                     |                            |                         |                   |                                                                                                    |                                |                                  |
| <b>School Level Examination (Mandatory)</b>                                                                                                    |                               |                                                                                                  |             |                           |                                     |                            |                         |                   |                                                                                                    |                                |                                  |
| Examination/ Degree Passed *Subjects                                                                                                    |                               | *College/ Institute *Year of Joining *Year of Passing                                            |             |                           | *Board/ University                  | *Percentage of Marks<br>65 | *Mode                   |                   |                                                                                                    |                                |                                  |
|                                                                                                    |                               |                                                                                                  |             |                           |                                     |                            |                         |                   |                                                                                                    |                                |                                  |
| SSC (10th or Equivalent)                                                                                                    | <b>ENG</b>                    | <b>BKH</b>                                                                                       | 2000        | 2001                      | <b>BKB</b>                          |                            | Full Time $\sim$        |                   |                                                                                                    |                                |                                  |
|                                                                                                    |                               | Select any one mandatory qualification mix which is relevant for you * HSC+BE/ B.TECH/ BSC ENGG. |             |                           |                                     |                            |                         |                   | $\overline{\phantom{0}}$                                                                                            |                                |                                  |
| Higher Qualification (Mandatory) Year of passing is to be arranged in increasing order.                                                                             |                               |                                                                                                  |             |                           |                                     |                            |                         |                   |                                                                                                    |                                |                                  |
| *Examination/ Degree Passed *Branch/ Discipline/ Specialization (use only F4 key for selection)                                                                     |                               |                                                                                                  |             |                           | *College/Institute                  | *Year of Joining           | *Year of Passing        | *Board/University | *Percentage of Marks                                                                                                | *Mode                          |                                  |
| <b>HSC</b>                                                                                                    | $\blacktriangleright$ Science |                                                                                                  |             |                           | <b>BJN</b>                          | 2001                       | 2003                    | GG                | 65                                                                                                    | Full Time -                    |                                  |
| BE/ B.TECH./ BSC ENGG. v Electronics                                                                                                    |                               |                                                                                                  |             |                           | <b>HHH</b>                          | 2003                       | 2007                    | FF.               | 70                                                                                                    | Full Time $\blacktriangledown$ |                                  |
| <b>Higher Qualification (Non-Mandatory)</b>                                                                                                    |                               |                                                                                                  |             |                           |                                     |                            |                         |                   |                                                                                                    |                                |                                  |
| Examination/ Degree Passed Branch/ Discipline / Specialization College/ Institute Year of Joining Year of Passing Board/ University Percentage of Marks Mode Delete |                               |                                                                                                  |             |                           |                                     |                            |                         |                   |                                                                                                    |                                |                                  |
| ٠                                                                                                    |                               |                                                                                                  |             |                           |                                     |                            |                         | 0<br>▾            |                                                                                                    |                                |                                  |
| $\overline{\phantom{a}}$                                                                                                    |                               |                                                                                                  |             |                           |                                     |                            |                         | ・団                |                                                                                                    |                                |                                  |
| $\overline{\phantom{a}}$                                                                                                    |                               |                                                                                                  |             |                           |                                     |                            |                         | $-10$             |                                                                                                    |                                |                                  |
|                                                                                                    |                               |                                                                                                  |             |                           |                                     |                            |                         |                   |                                                                                                    |                                |                                  |
|                                                                                                    |                               |                                                                                                  |             |                           |                                     |                            |                         |                   |                                                                                                    |                                |                                  |
| ◀ Previous step   Work Experience ▶ Close                                                                                                    |                               |                                                                                                  |             |                           |                                     |                            |                         |                   |                                                                                                    |                                |                                  |

**Note : Please select relevant combination of qualifications starting from HSC in line with the detailed Advertisement**

11. After entry at Step No.10, make entry for **'Work Experience'** against relevant fields by clicking on button **"Add"**.

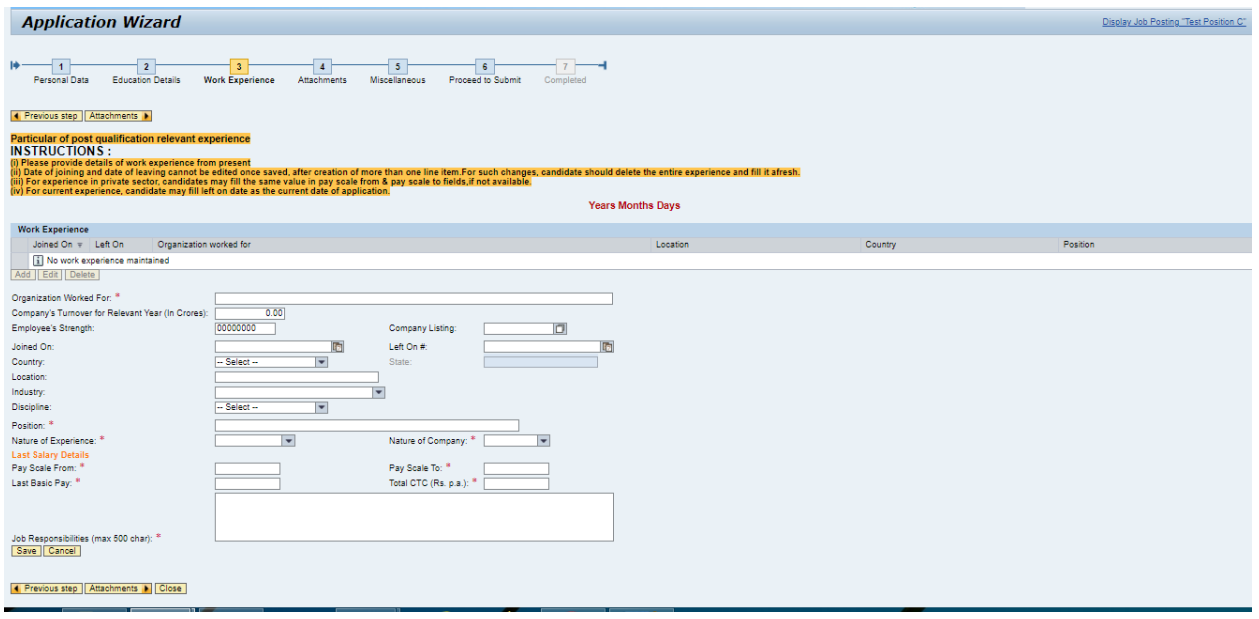

**After filling the relevant data please click on "Save" Button.**

12. After making entry at Step No.11, upload documents (self-attested passport size photograph) under **'Attachments'** tab as under:

➢ Click on "Add Button"

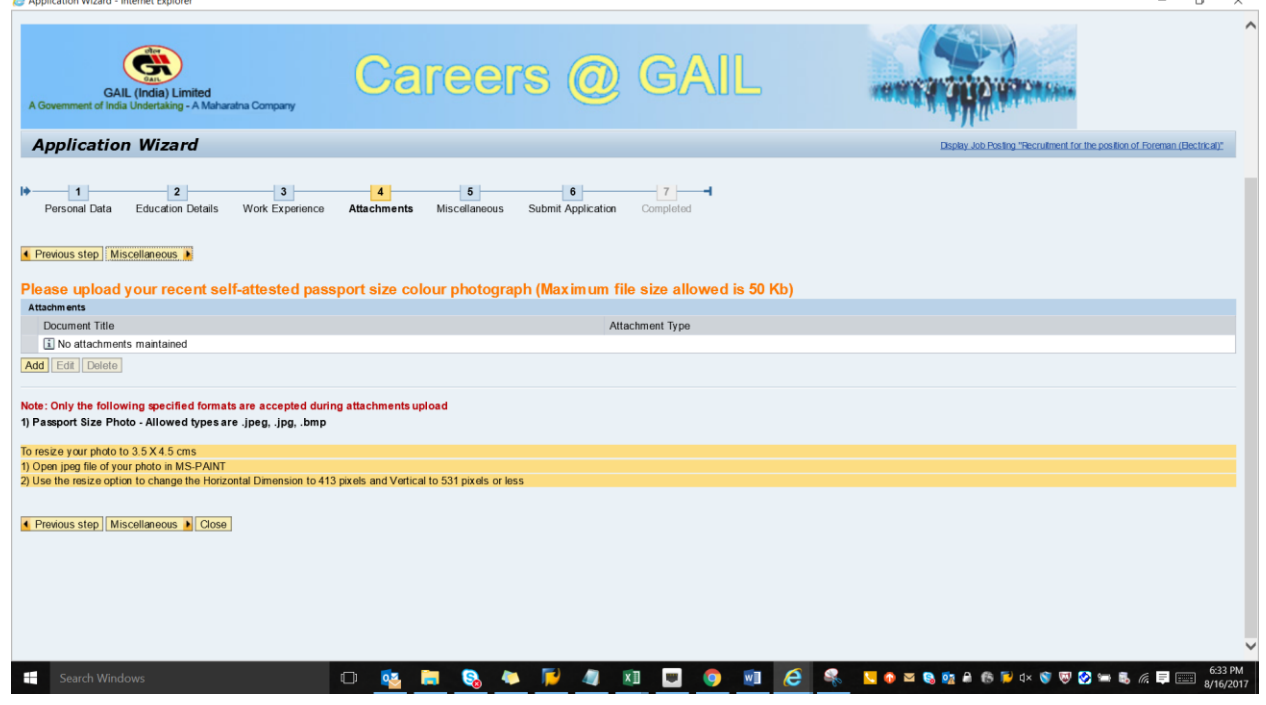

➢ Give a name to "Document Title" -> Select "Attachment Type" -> Choose File by selecting "Browse Option"-> Upload the desired file as per specified format-> Click on "Save option" $\Box$ 

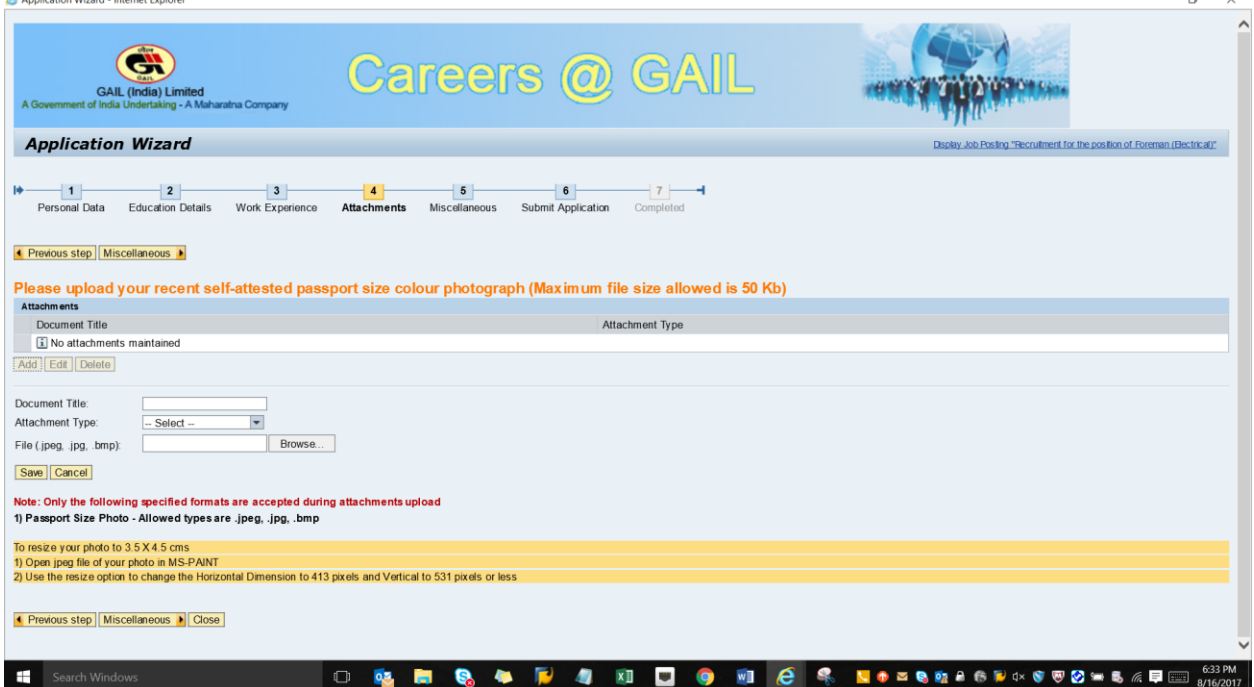

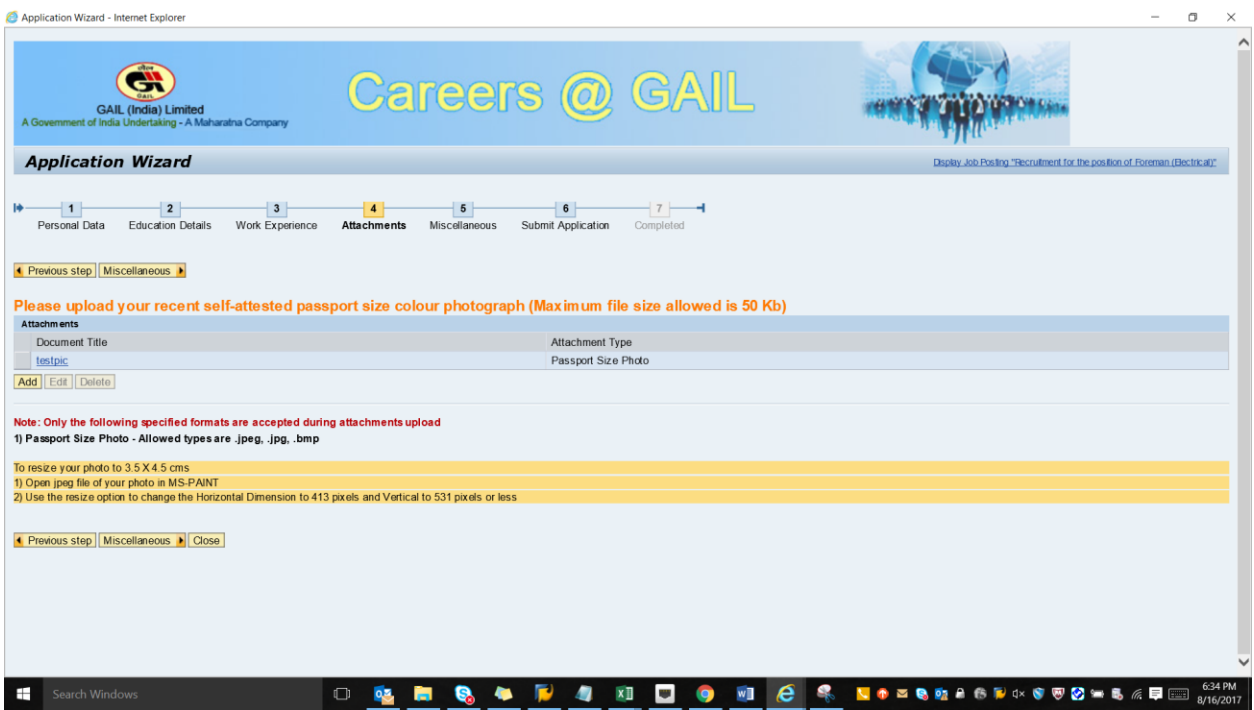

13. After entry at Step No.12, make entry for against relevant fields in **'Miscellaneous'** Information tab.

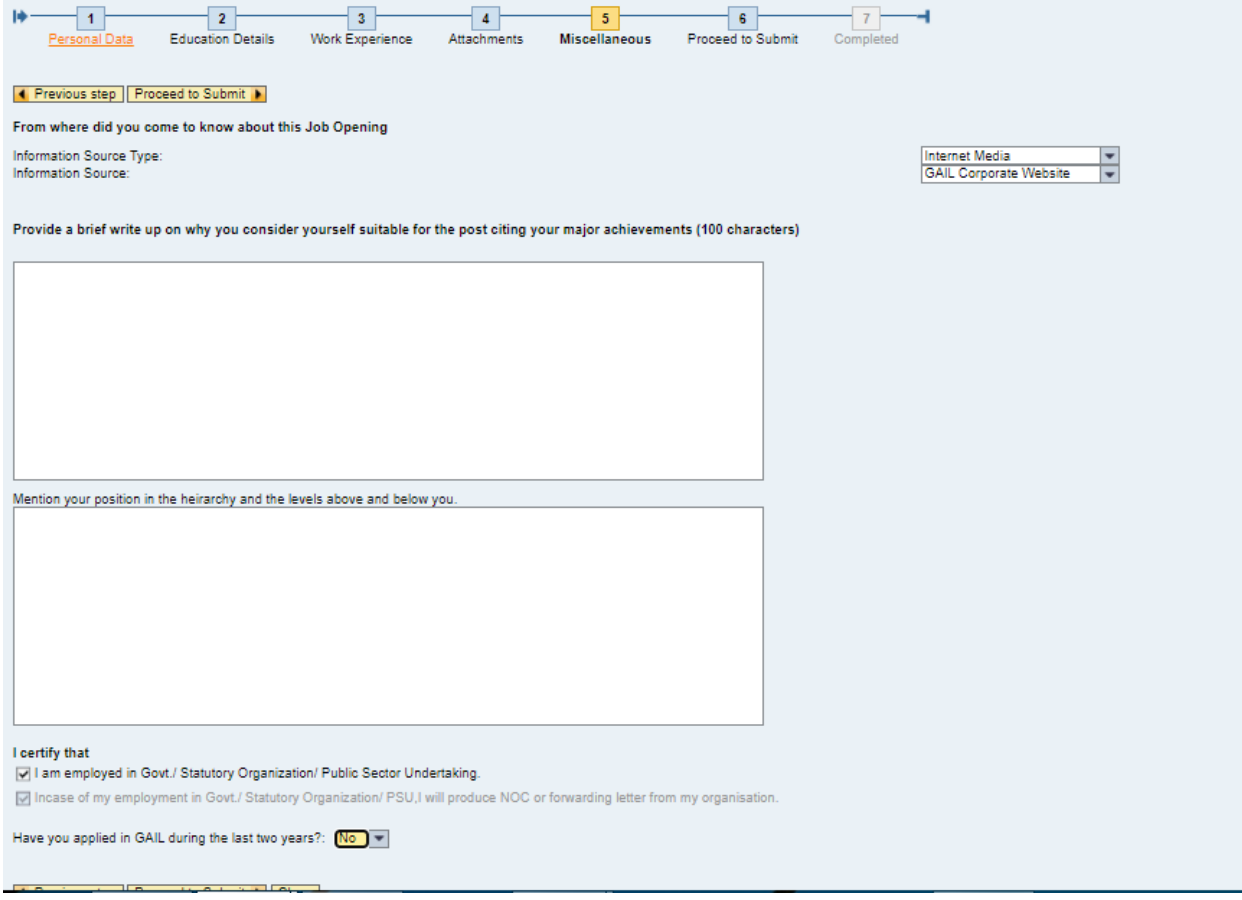

14. After entry at Step No.13, Click on **'Proceed to Submit'** tab.

15. After following the Step No.14, click on button **'Send Application'** to submit the Application. While clicking on the 'Send Application' button, a pop up message will come

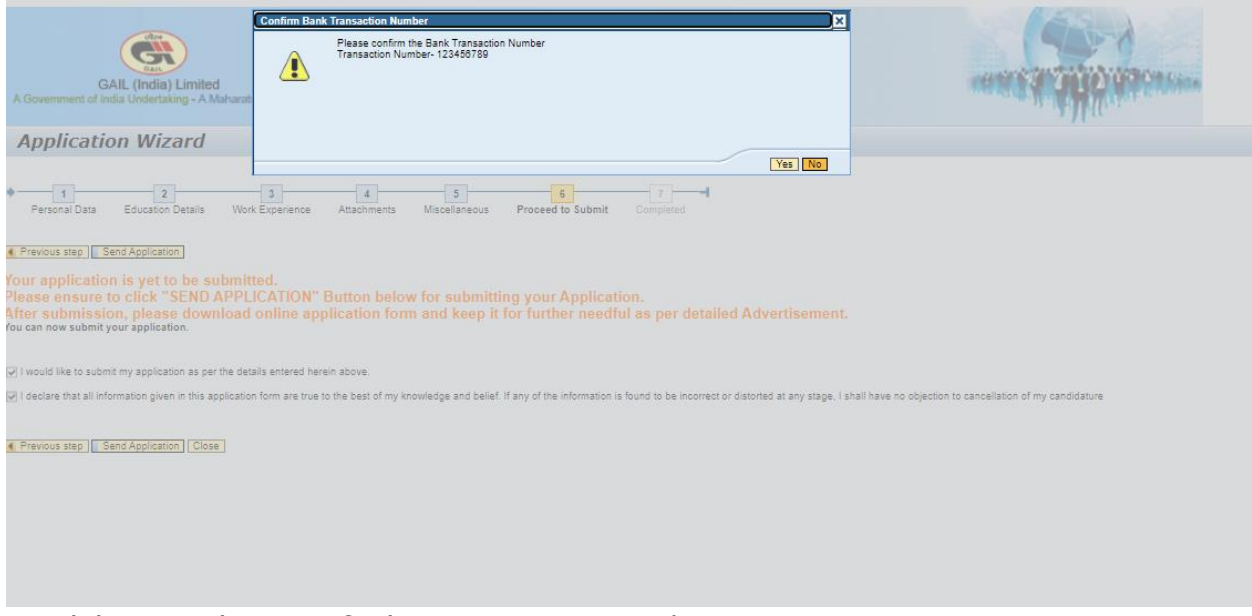

Candidate needs to verify the Transaction No. /Receipt No.

If he/she clicks 'No' then system will take him/her to the 'Personal Data' tab to re-enter the correct Transaction No. /Receipt No.

If he/she clicks 'Yes', he/she would receive an acknowledgement e-mail from GAIL in his/her e-mail ID Inbox.

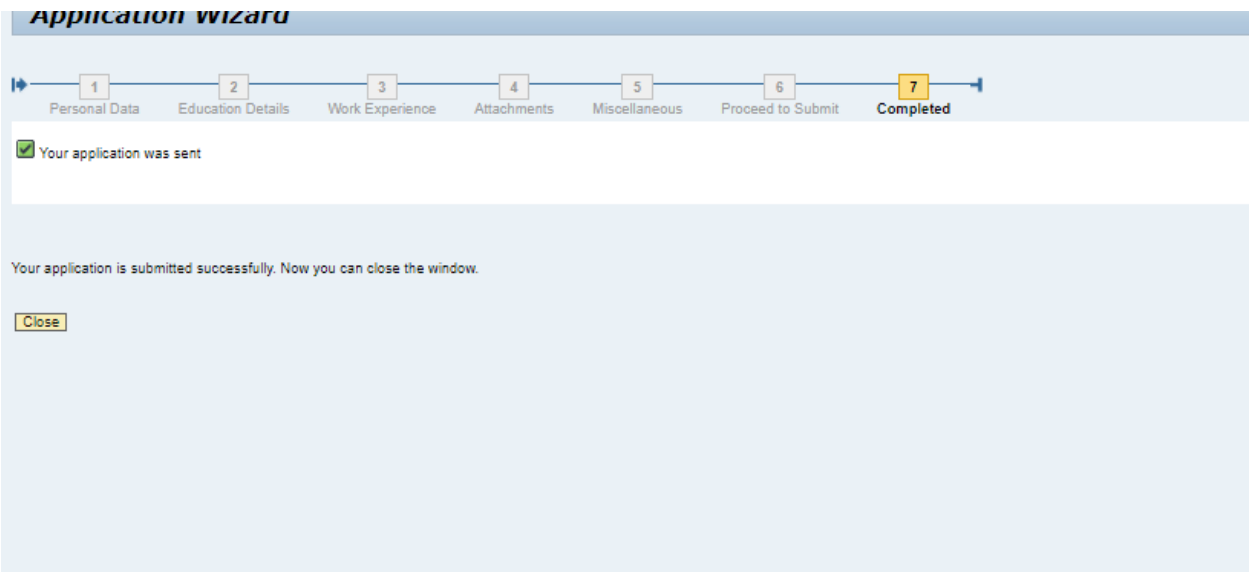

16. Candidates can download & save their Submitted Online application form by following steps

Go to page [http://careers.gail.co.in](http://careers.gail.co.in/) -> Click on the option DOWNLOAD YOUR SUBMITTED APPLICATION FORM- > ENTER USER ID & PASSWORD -> Click on option VIEW APPLICATION FORM

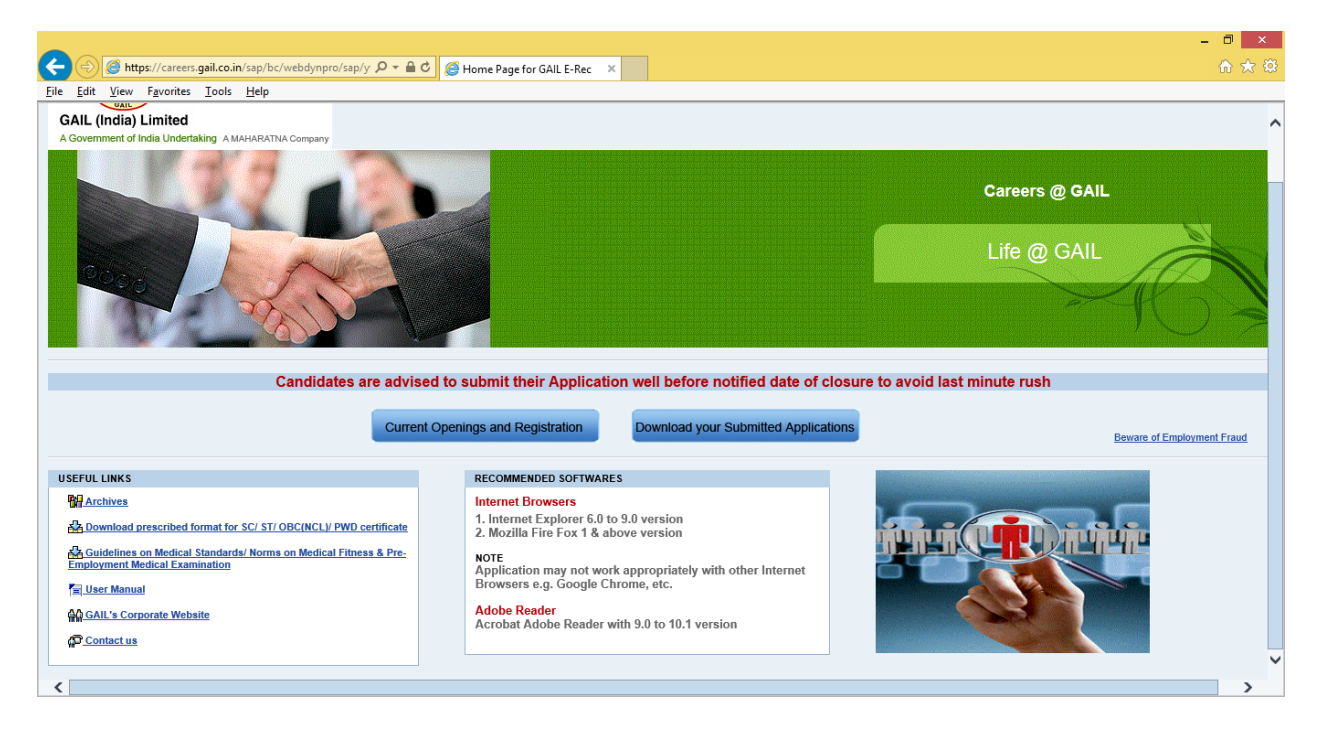

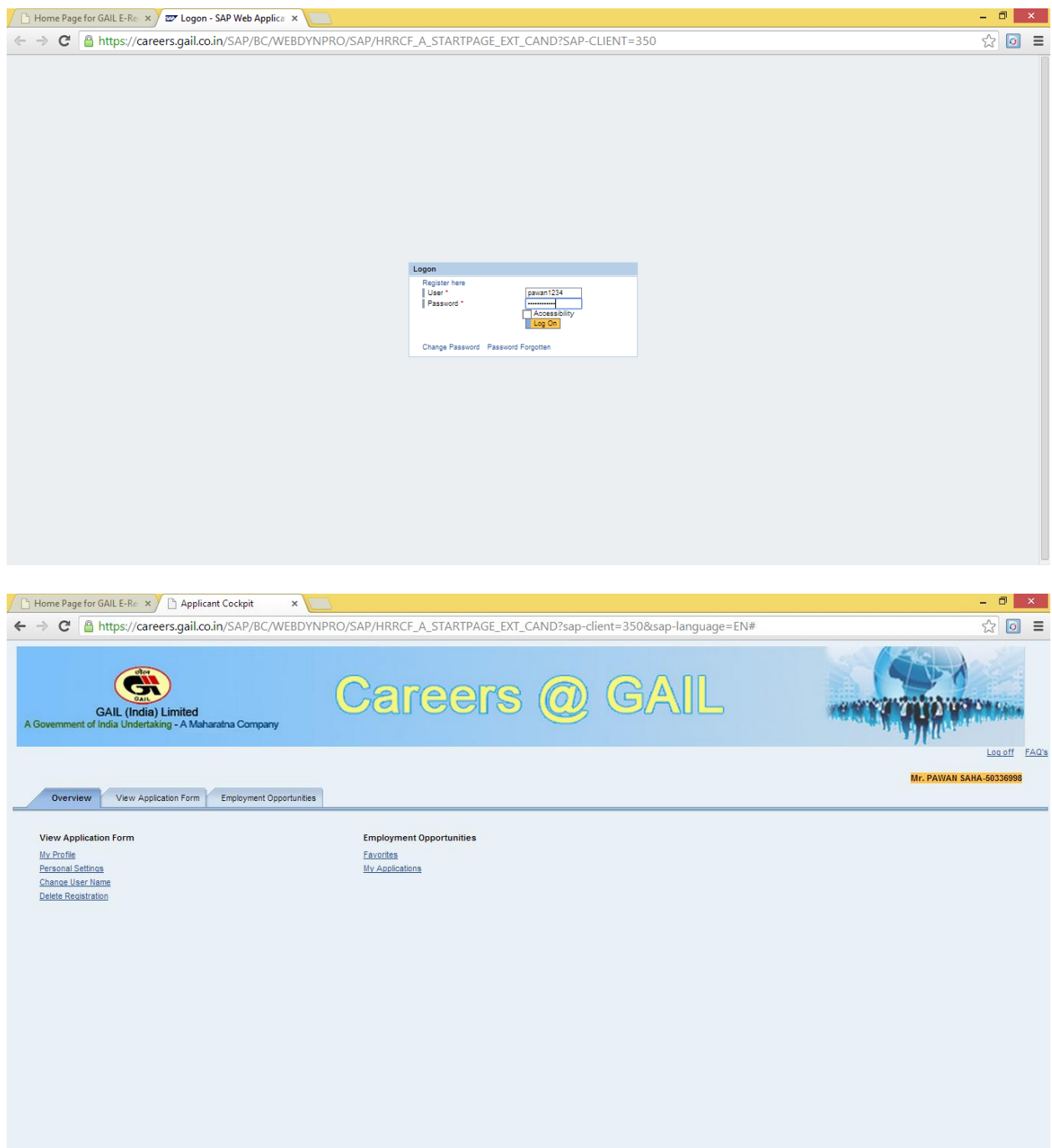

Note : **Candidates are advised to save a copy of the Application Form in .PDF format for future reference.**

**--\*\*\*\*\*\*\*--**